## **Hoe worden werknemer-scores berekend? Rapport - Hoe worden werknemer-scores berekend?**

## **Rapport -> Management -> Scores**

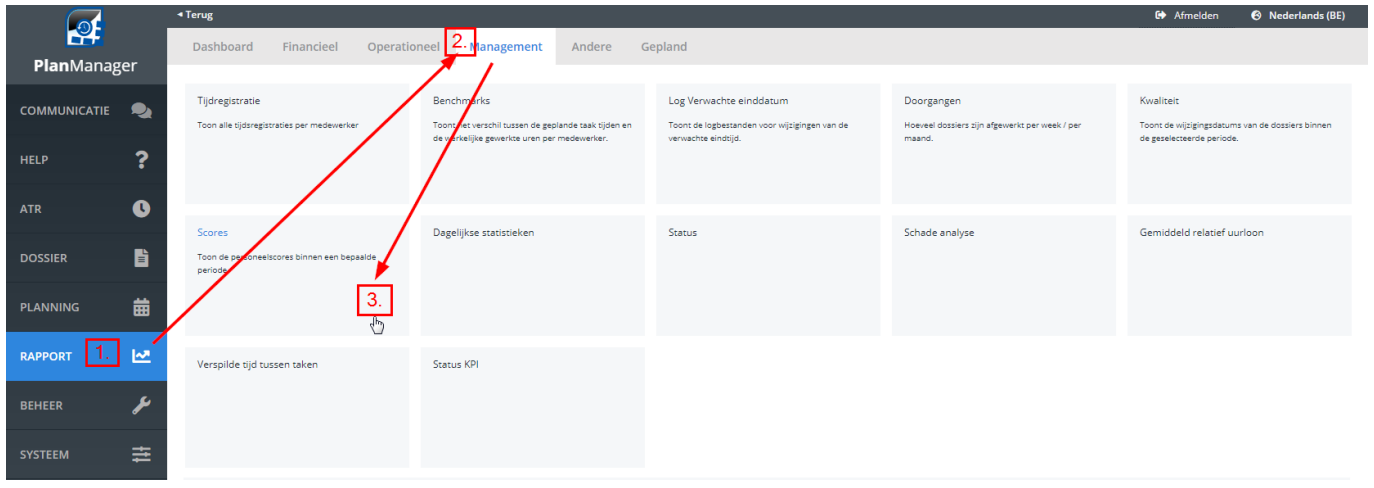

In het rapport 'Scores' kan u werknemer-scores bekijken voor een bepaalde periode.

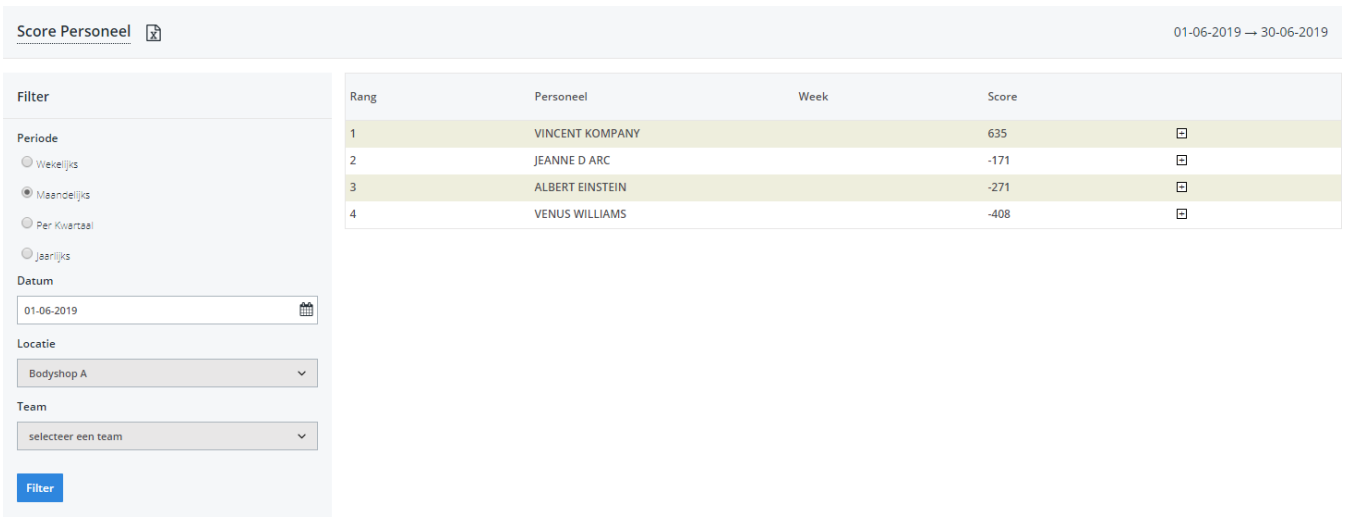

Indien u dit rapport niet kan terugvinden in uw systeem, is het mogelijk niet geactiveerd voor uw onderneming of heeft u niet de nodige gebruikersrechten.

Pagina 1 / 2

## **(c) 2024 InSyPro <christof@insypro.com> | 2024-07-03 09:42**

[URL: http://faq.insypro.com/index.php?action=artikel&cat=0&id=42&artlang=nl](http://faq.insypro.com/index.php?action=artikel&cat=0&id=42&artlang=nl)

Om het rapport te gebruiken, dient u een bereik te selecteren in de filter en daarna een datum die binnen de gewenste periode valt. Met de instellingen van de filter die hier wordt weergegeven zullen de scores van juni 2019 worden getoond. U kan verder ook nog de locatie en eventueel het team selecteren voor welke u de scores wil bepalen. Druk op de knop 'Filter' om het rapport te genereren.

## **Bepaling van de scores**

De score is het verschil tussen de verwachte taakduur (zichtbaar op het dossier) en de gepresteerde duur van de activiteiten voor die taak, uitgedrukt in minuten. Indien de taak door meerdere personen werd uitgevoerd, wordt de score verdeeld over het aantal personen.

Deze berekening heeft als gevolg dat bij activiteiten die langer duren dan voorzien een negatieve score wordt uitgereikt. Taken die precies even lang duren als voorzien krijgen een score van 0 (dit is ook de score die wordt uitgereikt indien er geen tijden werden ingesteld voor een taak).

Een klein voorbeeld:

Jan moet een wagen demonteren. Op het dossier staat dat hij deze klus moet klaren op 120 minuten. Hij doet dit echter op 90 minuten. Er worden 30 minuten bij zijn score opgeteld. Piet moet de taak spuitwerk doen. Volgens het dossier zal dit 150 minuten duren. Hij doet hier echter 160 minuten over. Hij verliest dus 10 minuten. Unieke FAQ ID: #1041 Auteur: Christof Verhoeven Laatst bijgewerkt:2019-07-03 08:41